<span id="page-0-0"></span>Korrekte Software: Grundlagen und Methoden Vorlesung 1 vom 07.04.15: Einführung

Serge Autexier, Christoph Lüth

Universität Bremen

Sommersemester 2016

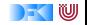

# **Organisatorisches**

 $\blacktriangleright$  Veranstalter:

Christoph Lüth christoph.lueth@dfki.de MZH 4185, Tel. 59830

Serge Autexier serge.autexier@dfki.de Cartesium 2.11, Tel. 59834

#### $\blacktriangleright$  Termine:

- $\triangleright$  Vorlesung: Montag, 16 18, MZH 1460
- $\triangleright$  Übung: Donnerstag, 14 16, MZH 1460
- $\blacktriangleright$  Webseite:

<http://www.informatik.uni-bremen.de/~cxl/lehre/ksgm.ss16>

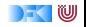

# **Prüfungsformen**

- $\blacktriangleright$  10 Übungsblätter (geplant)
- $\blacktriangleright$  Prüfungsform 1:
	- $\triangleright$  Bearbeitung der Übungsblätter,
	- $\blacktriangleright$  Fachgespräch,
	- $\triangleright$  Note aus den Übungsblättern.
- $\blacktriangleright$  Prüfungsform 2:
	- $\blacktriangleright$  Mind. ausreichende Bearbeitung der Übungsblätter (50%),
	- $\blacktriangleright$  mündliche Prüfung,
	- $\triangleright$  Note aus der Prüfung.

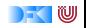

# **Warum Korrekte Software?**

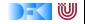

# **Software-Disaster I: Therac-25**

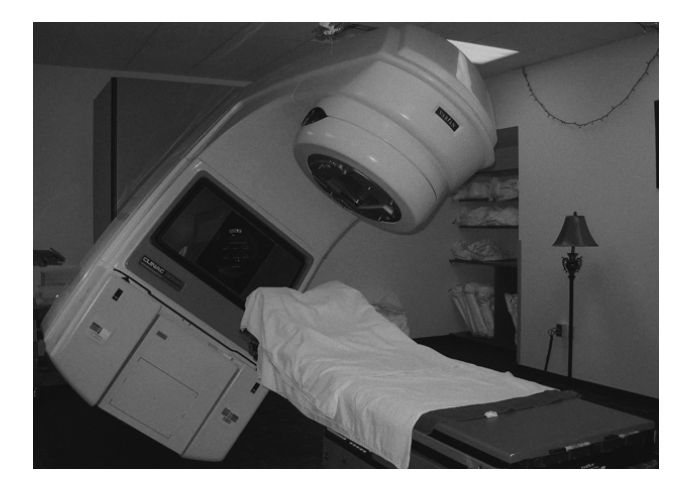

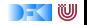

### **Bekannte Software-Disaster II: Ariane-5**

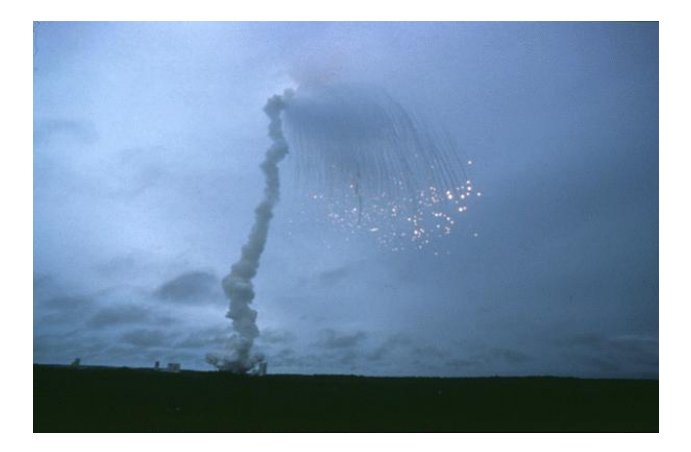

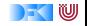

### **Bekannte Software-Disaster III: Airbus A400M**

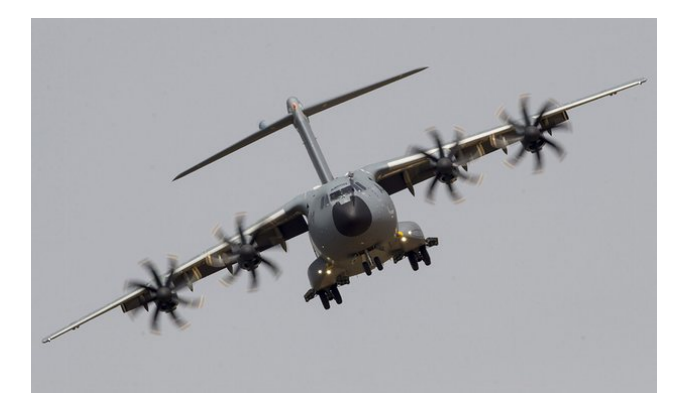

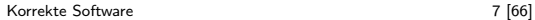

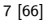

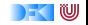

# **Inhalt der Vorlesung**

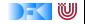

### **Themen**

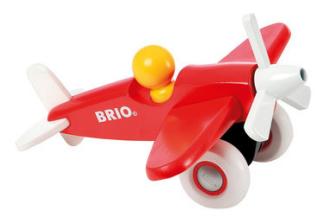

Korrekte Software im Lehrbuch:

- $\blacktriangleright$  Spielzeugsprache
- $\blacktriangleright$  Wenig Konstrukte
- $\blacktriangleright$  Kleine Beispiele

Korrekte Software im Einsatz:

- $\blacktriangleright$  Richtige Programmiersprache
- $\triangleright$  Mehr als nur ganze Zahlen
- $\blacktriangleright$  Skalierbarkeit wie können große Programme verifiziert werden?

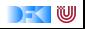

# **Inhalt**

- $\blacktriangleright$  Grundlagen:
	- ▶ Der Hoare-Kalkül Beweis der Korrektheit von Programmen
	- ▶ Bedeutung von Programmen: Semantik
- ► Erweiterung der Programmkonstrukte und des Hoare-Kalküls:
	- 1. Reiche Datenstrukturen (Felder, struct)
	- 2. Funktion und Prozeduren (Modularität)
	- 3. Referenzen (Zeiger)
- $\triangleright$  Übungsbetrieb:
	- ▶ Betrachtete Programmiersprache: "C0" (erweiterte Untermenge von C)
	- $\triangleright$  Entwicklung eines Verifikationswerkzeugs in Scala
	- ▶ Beweise mit Isabelle (mächtiger Theorembeweiser)

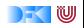

# **Nächste Woche**

 $\blacktriangleright$  Aussagenlogik

 $\blacktriangleright$  Erstes Übungsblatt

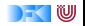

### Introduction to Scala

Based on the "Scala Training Course" by Fredrik Vraalsen (<fredrik@vraalsen.no>) and Alf Kristian Støyle (<alf.kristian@gmail.com>) of scalaBin released under Creative Commons Attribution 3.0 Unported license

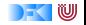

### **Conciseness**

```
public class Person {
   private int age;
   private String name;
  public Person( int age, String
       name) {
    this age = age;
    this name = name;
  }
  public int getAge() {
    return this age;
  }
  public void setAge(int age) {
    this age = age;
  }
  public String getName() {
    return this name;
  }
  public void setName(String
       name) {
     this name = name;Korrekte Software — Hame, 13 [66]
                                               class Person(var age: Int, var name:
                                                   String)
```
w

### Conciseness

```
List <Person> persons = ...
List \langle Person> adults = new LinkedList\langle Person>();
List \langle Person\rangle kids = new LinkedList\langle Person\rangle();
for (Person person : persons) {
  if (person.getAge() < 18) {
    kids .add(person);
  } else {
    adults .add(person);
  }
}
```
val (kids, adults) = persons. partition ( $\sec 18$ )

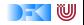

### **Conciseness**

String  $s =$  "!em esreveR"; System.out. println (s. reverse());

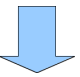

val s: java.lang. String  $=$  "!em esreveR" println (s. reverse )

 $=$  Reverse me!

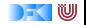

# Higher-Order

```
List <Person> persons = ...List \langle Person\rangle adults = new LinkedList\langle Person\rangle();
List <Person> kids = new LinkedList<Person>();
for (Person person : persons) {
  if (person.getAge() < 18) {
    kids .add(person);
  } else {
    adults .add(person);
  }
}
val (kids, adults) = persons. partition (\text{age} < 18)
```
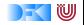

# Java Interaction, Higher-Order

```
BufferedReader reader = null;
           try {
              reader = new BufferedReader(new FileReader("f.txt"));
             System.out. println (reader.readLine());
           } finally {
              if (reader != null) {
                try {
                  reader . close () ;
                } catch (IOException e) {
                 // Exception on close, ignore
                }
              }
            }
           using(new BufferedReader(new FileReader("f.txt"))) {
                reader \Rightarrow println(reader. readLine())
           }
           def using [A, B \lt:: {def close (): Unit}] (closeable : B) (f: B =>
                A): A =try \{ f(\text{close}) \} finally \{ \text{close} \}. closeable . close () \}Korrekte Software 17 [66]
```

```
w
```

$$
\begin{array}{ll}\n\text{val myList} = \text{List}(1, 2, 3) \\
\text{val res} = (10 \div \text{myList}) \ (-+) \\
\end{array}
$$

 $\Rightarrow$  ??

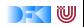

# Scala

- $\triangleright$  Object oriented and functional
- $\blacktriangleright$  Statically typed
- $\blacktriangleright$  Java compatible
	- $\triangleright$  Compiles to Java bytecode (and CLR)
	- $\blacktriangleright$  Existing libraries/frameworks
- $\blacktriangleright$  Better Java

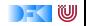

# **Topics**

- $\blacktriangleright$  Basic syntax
- $\triangleright$  REPL
- $\blacktriangleright$  First class functions
- $\blacktriangleright$  Pattern matching
- $\triangleright$  OO and traits
- $\blacktriangleright$  Functional programming
- Higher-Order Functions
- $\blacktriangleright$  Implicits
- $\blacktriangleright$  (XML)

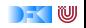

# Basic Syntax

- $\blacktriangleright$  Is optional (inferred)
- $\blacktriangleright$  Except if multiple statements in a line

val  $s =$  "hello"  $\begin{cases}\n\text{val} & s = \text{mean} \\
\text{with } (s)\n\end{cases}$ 

**;**

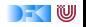

# Type Definitions

Scala Java

s:String String String String String String String String String String String String String String String String String String String String String String String String String String String String String String String Str i:Int int i / Integer i

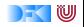

# Variables

Scala Java

var  $i = 1$  public int  $i = 1$ ; private var  $k = 3$  private int  $j = 3$ ;

s:String String String String String String String String String String String String String String String String String String String String String String String String String String String String String String String Str i:Int int i / Integer i

val  $s =$  "Hello World" public final String  $s =$  "Hello World";

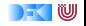

# **Methods**

#### Scala

```
def add(x: lnt, y: lnt): lnt = {
   x + y}
```

```
Java
```

```
public int add(int x, int y) {
    return x + y;
}
```

```
def add(x: lnt, y: lnt) = x + y
```

```
def doSomething(text: String) {
}
```

```
public void doSometing(String
    text) {
}
```
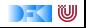

# Methods

#### Scala

myObject.myMethod(1) myObject myMethod(1) myObject myMethod 1

myObject.myOtherMethod(1, 2) myObject myOtherMethod(1, 2)

myObject.myMutatingMethod() myObject.myMutatingMethod // myObject myMutatingMethod Java

myObject.myMethod(1);

myObject.myOtherMethod(1, 2);

myObject.myMutatingMethod()

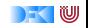

### **Methods**

### **Scala** override def toString  $=$  ...

#### Java

Override public String toString () {...}

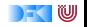

# Classes And Constructors

#### Scala

```
class Person(val name: String)
```
#### Java

```
public class Person {
 private final String name;
public Person(String name) {
  this . name = name;
}
 public String getName() {
return name;
}
```
}

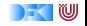

Traits (= Interface + Mixin)

#### **Scala**

```
trait Shape {
 def area: Double
}
```
class Circle extends Object with Shape

Java

```
interface Shape {
public double area();
}
```
public class Circle extends Object implements Shape

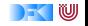

### No "Static" in Scala

#### **Scala**

object PersonUtil { val AgeLimit  $= 18$ 

def countPersons(persons: List  $[Person]$  = ... }

#### Java

... } }

public class PersonUtil { public static final int AGE LIMIT  $= 18$ ;

public static int countPersons(List<Person> persons) {

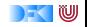

### if-then-else

```
Scala
if (foo) {
...
\} else if (bar) {
...
} else {
...
}
```

```
Java
if (foo) {
...
} else if (bar) {
...
} else {
...
}
```
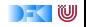

# For-Loops

**Scala** for ( $i < -0$  to 3) { ... }

for  $(s < -\text{args})$  println $(s)$ 

Java for (int i = 0; i < 4; i++) { ... } for ( String s : args) { System.out. println (s); }

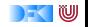

# While-Loops

### **Scala** while (true) { ... }

#### Java while (true) { ... }

[Korrekte Software](#page-0-0) 31 [66]

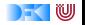

# **Exceptions**

#### **Scala**

throw new Exception(" ... ")

```
try {
} catch {
 case e: IOException => ...} finally {
}
```
Java

...

}

throw new Exception(" ... ")

```
try {
} catch (IOException e) {
```

```
} finally {
```
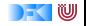

# Varargs

#### **Scala**

```
def foo( values : String∗){ }
```
foo("bar", "baz")

val arr  $=$  Array("bar", "baz") foo( $arr: \_\ast$ )

```
Java
```

```
public void foo( String ...
    values\}{ }
```

```
foo("bar", "baz");
```

```
String \parallel arr =new String[]{ "bar", "baz"}
foo( arr );
```
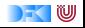

(Almost) everything is an expression

val res  $=$  if (foo) x else y val res = for  $(i < -1$  to 10) yield  $i$  // List $(1, ..., 10)$ val res = try { x } catch { ...; y } finally { } // x or y

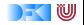

### Collections – List

#### **Scala**

val numbers  $=$  List(1, 2, 3)

val numbers  $= 1 :: 2 :: 3 ::$  Nil

#### numbers(0)  $\Rightarrow$  1

#### Java

 $List$  < Integer > numbers = new ArrayList<Integer>(); numbers.add(1); numbers.add(2); numbers.add(3);

numbers.get(0);  $\Rightarrow$  1

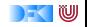

### Collections – Map

#### **Scala**

var  $m = Map(1 - > "apple")$  $m$  + = 2 -  $>$  "orange"

 $m(1)$  $\Rightarrow$  "apple"

#### Java

```
Map<Int, String> m =
   new HashMap<Int, String>();
m.put(1, "apple");
m.put(2, "orange");
m.get(1);
```

```
\Rightarrow apple
```
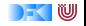

### **Generics**

Scala List [ String ] Java

List <String>

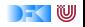

# **Tuples**

#### Scala

```
val tuple: Tuple2[Int, String] =(1, "apple")
```

```
val quadruple =(2, "orange", 0.5d, false )
```
#### Java

```
Pair<Integer, String > tuple =new Pair<Integer, String>(1,
    "apple")
```

```
... ;−)
```
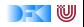

# Packages

# **Scala** package mypackage

...

Java package mypackage;

...

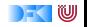

### Imports

#### **Scala**

import java. util . { List, ArrayList }

import java . io .\_

import java. sql. ${$ Date => SDate}

#### Java

import java . util . List import java . util . ArrayList

import java . io .∗

???

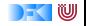

Nice to Know Scala println ("Hello") val line  $=$  readLine() sys . error ("Bad")  $1 + 1$  $1 + (1)$  $1 == new Object$ 1 eq new Object """A\sregex""". r  $s$ "3 + 4 = \$ $\{3 + 4\}$ " // "3 +  $4 - 7$ <sup>11</sup>

[Korrekte Software](#page-0-0) 41 [66]

#### Java

System.out. println ("Hello");

BufferedReader  $r = new$  BufferedReader(new InputStreamRead(System.in)); String line  $=$  r. readLine();

throw new RuntimeException("Bad")

new  $Integer(1)$ . toInt  $() + new$  $Integer(1)$ . to $Int($ );

new Integer(1). equals(new Object()); new Integer(1)  $==$  new Object();

java . util . regex . Pattern . compile("A\\sregex");

 $"3 + 4 = " + (3 + 4)$ 

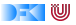

# **Topics**

- $\blacktriangleright$  Basic syntax
- $\triangleright$  REPL
- $\blacktriangleright$  First class functions
- $\blacktriangleright$  Pattern matching
- $\triangleright$  OO and traits
- $\blacktriangleright$  Functional programming
- Higher-Order Functions
- $\blacktriangleright$  Implicits
- $\blacktriangleright$  (XML)

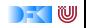

# REPL - Read eval print loop

 $\triangleright$  Command line shell for on-the-fly execution of Scala statements

 $\blacktriangleright$  bin/scala

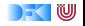

# IDE and Build Tools

- $\triangleright$  Scala IDE for Eclipse is the officially supported Platform by the creators of Scala.<http://scala-ide.org/>
- $\triangleright$  Scala Plugin for IDEA is very good too. (And IDEA is avaliable in a free edition)
- $\triangleright$  There used to be support for Netbeans, but that seems to be dead right now.

Build Tool

 $\triangleright$  SBT

(Scala Build Tool) is an Mawen compatible build tool for Scala and Java <http://www.scala-sbt.org/>

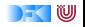

### First Class Functions

```
val even = Function [Int, Boolean] {
   def apply(i: lnt) = i % 2 = = 0
}
val even: (Int => Boolean) = (i: Int) => i % 2 == 0
val even = (i: lnt) => i % 2 == 0
even.apply(42) // true
even(13) // false
```
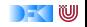

### First Class Functions

val numbers  $=$  List(1, 2, 3, 4, 5)

numbers. filter (even)  $// List(2, 4)$ 

numbers. filter  $((i: Int) \implies i > 2)$  // List(3, 4, 5) **numbers. filter (i => i > 2)** // List(3, 4, 5) **numbers. filter (\_ > 2)**  $\frac{1}{2}$  ( List(3, 4, 5)

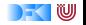

### Collections

**numbers. filter (i => i > 2)**  $// List(3, 4, 5)$ numbers.find( $i \equiv > i > 2$ ) // Some(3) numbers. exists  $(i = > i > 2)$  // true numbers. forall  $(i \implies i > 2)$  // false

numbers.map( $i = > i *2$ ) // List(2, 4, 6, 8, 10)

numbers. foldLeft  $(0) \{ (a, b) = > a + b \}$  // 15

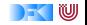

### Deferred execution - constructed example

```
helloButton. addActionListener (e \Rightarrowprintln ("Hello World!")
)
```
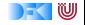

val people  $=$  List(Person("Alf"), Person("Fredrik"))

```
val name = "Fredrik"
val nameFilter = (p: Person) => p.name == name
```
people. filter (nameFilter) // Person("Fredrik")

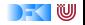

### Closures

```
val people = List(Person("Alf"), Person("Fredrik"))
```

```
var name = "Fredrik"
val nameFilter = (p: Person) = > p.name = = name
```

```
people. filter (nameFilter) // Person("Fredrik")
name = "Alf"people. filter (nameFilter) // Person(Älf")
```
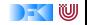

```
myObject match {
  case 1 \Rightarrow println("First was hit")
  case 2 \Rightarrow println("Second was Hit")
  case \_ \ \ \ \ \ \ \ \ \ \ \ println("Unknown")
}
```
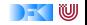

```
myObject match {
  case i: Int \implies print(n("Found an int")case s: String \Rightarrow println("Found a String")
  case \_ \ \ \ \ \ \ \ \ \ \ \ println("Unknown")
}
```
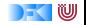

```
myObject match {
  case i: Int \implies \text{print}( \text{``Found an int''})case s: String \Rightarrow println("Found an String")
  case other \Rightarrow println("Unknown" + other)
}
```
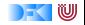

```
myObject match {
  case i: Int if i == 1 => println("Found an int")case s: String \Rightarrow println("Found a String")
  case other \Rightarrow println("Unknown" + other)
}
```
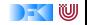

```
val res = myObject match {
    case i: Int if i == 1 => "Found an int"case s: String \Rightarrow "Found a String"
    case other \Rightarrow "Unknown" + other
}
```
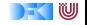

```
val res = myObject match {
     case ( first, second) \Rightarrow second
    case ( first, second, third ) \Rightarrow third
}
```
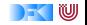

```
val mathedElement = list match {
  case List (firstElement, lastElement) \Rightarrow firstElement
  case List ( firstElement , \pm *) => firstElement
  case \equiv \Rightarrow "failed"
}
```
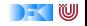

```
def length (list : List \nightharpoonup): Int =
   list match {
     case Nil \implies 0case head :: tail \Rightarrow 1 + length(tail)
  }
```
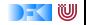

```
public static Integer getSecondOr0(List<Integer>list) {
    if ( list != null && list. size () >= 2) {
        return list . get(1);
    } else {
        return 0;
   }
}
                                     ⇓
```
def second\_or\_0(list : List [ Int ]) = list match { case List(\_, x, \_∗) => x case \_ => 0 }

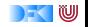

### Case classes

- $\triangleright$  Class types that can be used in pattern matching
- $\blacktriangleright$  Generated into your class:
	- $\blacktriangleright$  equals
	- $\blacktriangleright$  hashCode
	- $\blacktriangleright$  toString

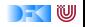

### Case classes

abstract class Person(name: String) case class Man(name: String) extends Person(name) case class Woman(name: String, children: List [Person]) extends Person(name)

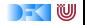

### Case Classes

```
p match {
  case Man(name) \Rightarrow println("Man with name " + name)
  case Woman(name, children) \Rightarrow println("Woman with name" +
    name + " and with " + children. size + " children ")
}
```
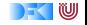

# Regular Expressions

- val regex =  $^{\text{num}}(\dagger)^{\text{num}}$ .r
- val myString  $=$  ...

```
val res: String = myString match {
  case regex( digits, word) => digits
  \case \Rightarrow "None"
}
```
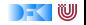

# Regular Expressions

- val regex =  $^{\text{num}}(\dagger)^{w+}$ "".r
- val myString  $=$  ...

```
val res: Option[String] = myString match {
 case regex( digit, word) \Rightarrow Some(digit)
 \cose => None
}
```
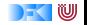

# **Options**

- $\triangleright$  Never NullPointerException again!
- $\triangleright$  Option has two possible values:
	- $\blacktriangleright$  Some(value)
	- $\blacktriangleright$  None
	- val someOption: Option[String]  $=$  Some("value") val noOption: Option[String]  $=$  None

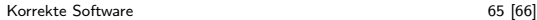

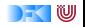

### **Options**

```
def getValue(s: Any): Option[String]
```

```
getValue(object) match {
  case Some(value) \Rightarrow println(value)
  case None \Rightarrow println("Nothing")
}
```
val result =  $getValue(object) .getOrElse("Nothing")$ 

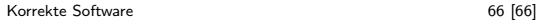

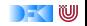